Documento assinado digitalmente conforme MP nº 2.200-2 de 24/08/2001, que institui a Infraestrutura de Chaves Públicas Brasileira - ICP-Brasil.

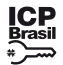

Este documento pode ser verificado no endereço eletrônico <http://www.in.gov.br/autenticidade.html>, pelo código 05302019082800091 91

## **INSTITUTO FEDERAL DE EDUCAÇÃO, CIÊNCIA E TECNOLOGIA DO TRIÂNGULO MINEIRO**

#### **AV I S O**

#### **REGISTRO DE DIPLOMAS**

Nº Processo: 23201001021201908 . Objeto: Aquisição de gênero de alimentação da agricultura familiar- PNAE por chamada pública. Total de Itens Licitados: 00003. Fundamento Legal: Art. 14 da Lei nº 11.947 de 16/06/2009.. Justificativa: Aquisição de gênero de alimentação da agricultura familiar- PNAE por chamada pública. declaração de Dispensa em 27/08/2019. EDNALDO GONCALVES COUTINHO. Diretor Geral. Ratificação em 27/08/2019. EDINALVA PONCIANO. Dap. Valor Global: R\$ 16.292,00. CNPJ CONTRATADA : 14.355.554/0001-16 COOPERATIVA DOS AGRICULTORES FAMILIARES DE UBERLANDIA E **REGIAO** 

ESPÉCIE: Registro de Diplomas: Para fins do disposto no art. 21 da Portaria MEC Nº 1095 de 25/10/2018, o IFTM informa que foram registrados 16 (dezesseis) diplomas, de 20/08/2019 a 22/08/2019, no livro de registro e sequência numérica seguintes: [livro 01 campus Ituiutaba, sob os nº 36 ao 51]. A relação dos diplomas registrados poderá ser consultada no endereço http://www.iftm.edu.br/proreitorias/ensino/diplomas/

### CAMPUS UBERLÂNDIA

### **EXTRATO DE DISPENSA DE LICITAÇÃO Nº 18/2019 - UASG 158312**

(SIDEC - 27/08/2019) 158312-26413-2019NE800001

## **INSTITUTO NACIONAL DE ESTUDOS E PESQUISAS EDUCACIONAIS ANÍSIO TEIXEIRA**

# **EDITAL Nº 84, DE 27 DE AGOSTO DE 2019**

**EXAME NACIONAL DO ENSINO MÉDIO PARA PESSOAS PRIVADAS DE LIBERDADE E JOVENS SOB MEDIDA SOCIOEDUCATIVA - ENEM PPL 2019**

O PRESIDENTE DO INSTITUTO NACIONAL DE ESTUDOS E PESQUISAS EDUCACIONAIS ANÍSIO TEIXEIRA (INEP), no exercício de suas atribuições, conforme estabelece o inciso VI do art. 16 do Anexo I do Decreto nº 6.317, de 20 de dezembro de 2007, e tendo em vista o disposto na Portaria/MEC nº 468, de 3 de abril de 2017, que institui o Exame Nacional do Ensino Médio (Enem), torna pública a realização do Enem 2019 para Pessoas Privadas de Liberdade e Jovens sob Medida Socioeducativa que inclua privação de liberdade.

1. DAS DISPOSIÇÕES PRELIMINARES

1.1. Este Edital dispõe sobre as diretrizes, os procedimentos e os prazos do Enem 2019 para pessoas privadas de liberdade e jovens sob medida socioeducativa que inclua privação de liberdade (Enem PPL), regido pela Portaria/MEC nº 468, de 3 de abril de 2017. Antes de efetuar a inscrição, o participante, por intermédio do Responsável Pedagógico deverá ter ciência deste Edital e dos atos normativos nele mencionados, para certificar-se de que aceita todas as condições estabelecidas e que preenche todos os requisitos exigidos para a participação no Exame.

1.2 A participação no Enem PPL 2019 é voluntária, gratuita e destinada a pessoas submetidas a penas privativas de liberdade e jovens sob medida socioeducativa que inclua privação de liberdade.

1.3 O Enem PPL 2019 obedecerá ao seguinte cronograma:

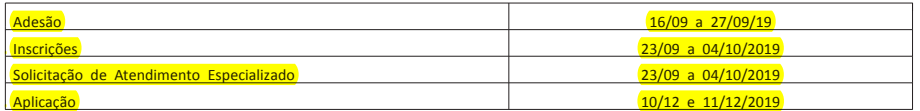

4.1 O Enem PPL 2019 será estruturado a partir de matrizes de referência<br>disponíveis do longere do los portal do longere de redereço disponíveis no Portal do Inep, no endereço <download.inep.gov.br/download/enem/matriz\_referencia.pdf>.

1.4 As provas do Enem PPL 2019 serão realizadas em Unidades Prisionais e Socioeducativas indicadas pelos respectivos Órgãos de Administração Prisional e Socioeducativa de cada estado, de acordo com o estabelecido no Termo de Adesão, Responsabilidade e Compromisso a ser firmado com o Inep em sistema próprio, e ocorrerão observando o horário de Brasília-DF, conforme descrito a seguir:

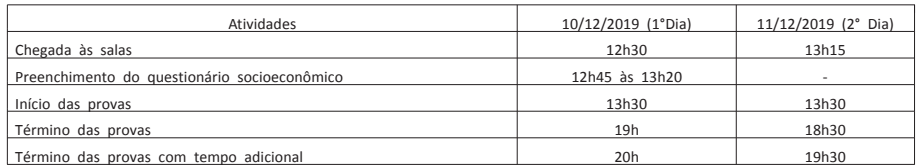

4.5 No segundo dia do Exame (11 de dezembro), serão aplicadas as provas de Ciências da Natureza e suas Tecnologias e Matemática e suas Tecnologias. A aplicação terá 5h de duração, contadas a partir da autorização do aplicador para o início das provas.

5. DAS OBRIGAÇÕES DO ÓRGÃO DE ADMINISTRAÇÃO PRISIONAL OU SOCIOEDUCATIVA

1.5 A inscrição no Enem PPL 2019 deverá ser realizada das 10h do dia 23 de setembro às 23h59 do dia 04 de outubro de 2019 (horário de Brasília-DF), no endereço <sistemasespeciais.inep.gov.br/unidadesprisionais>.

1.6 O Exame será aplicado por empresa contratada pelo Inep.

2. DOS OBJETIVOS

2.1 O Enem tem como principal finalidade a avaliação individual do desempenho do participante ao final do ensino médio, em cumprimento ao disposto no art. 206, inciso VII; no art. 209, inciso II, ambos da Constituição Federal; no art. 9º, inciso VI, da Lei nº 9.394, de 20 de dezembro de 1996; no art. 1º, incisos II, IV, V, VII e VIII, da Lei nº 9.448, de 14 de março de 1997; e na Portaria/MEC nº 468, de 3 de abril de 2017.

2.2 Os resultados do Enem poderão:

2.2.1 possibilitar a constituição de parâmetros para a autoavaliação do participante, visando à continuidade de sua formação e à sua inserção no mercado de trabalho;

2.2.2 permitir a criação de referência nacional para o aperfeiçoamento dos currículos do ensino médio; 2.2.3 ser usados como mecanismo único, alternativo ou complementar para

o acesso à educação superior, especialmente a ofertada pelas instituições federais de educação superior;

2.2.4 permitir o acesso do participante a programas governamentais de financiamento ou apoio ao estudante da educação superior;

2.2.5 ser utilizados como instrumento de seleção para ingresso nos diferentes setores do mundo do trabalho;

2.2.6 viabilizar o desenvolvimento de estudos e indicadores sobre a educação brasileira.

2.3 A utilização dos resultados individuais do Enem como mecanismo de acesso à educação superior ou em processos de seleção nos diferentes setores do mundo do trabalho é facultativa.

### 3. DO TREINEIRO

3.1. De acordo com o art. 44, inciso II, da Lei nº 9.394, de 20 de dezembro de 1996, o Inep define como "treineiro" no Enem 2019 o participante que:

a) concluirá o ensino médio após o ano letivo de 2019;

b) não esteja cursando e não concluiu o ensino médio.

3.2. O participante "treineiro" estará submetido às mesmas regras que os demais participantes, exceto quanto à divulgação dos resultados, que por ser para fins de autoavaliação de conhecimentos, serão divulgados 60 (sessenta) dias após a divulgação dos resultados do Exame.

3.3 Os resultados individuais não poderão ser utilizados pelo participante "treineiro" para as finalidades descritas nos itens 2.2.3 e 2.2.4 deste edital.

5.3.4 Efetuar as inscrições dos participantes, de acordo com o item 8 deste Edital.

3.4 O participante "treineiro" deve estar ciente de que sua participação no Enem visa somente à autoavaliação, declarando em sistema, que tem ciência das condições descritas no item 3 deste edital.

5.3.7 Realizar a transferência do participante entre as unidades, se for o caso, no sistema de inscrição, durante o período de inscrição, conforme item 1.3 deste Edital.

4. DA ESTRUTURA DO EXAME

4.2 O Exame é constituído de redação em Língua Portuguesa e de 4 (quatro) provas objetivas. Cada prova objetiva terá 45 (quarenta e cinco) questões de múltipla escolha.

4.3 As provas objetivas e a redação avaliarão as seguintes áreas de conhecimento do ensino médio e os respectivos componentes curriculares:

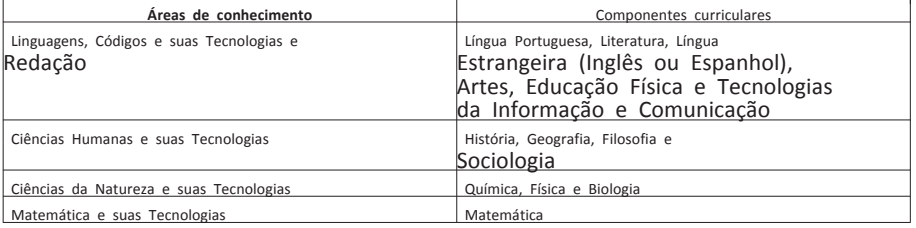

4.4 No primeiro dia do Exame (10 de dezembro), serão aplicadas as provas de Linguagens, Códigos e suas Tecnologias e Redação e Ciências Humanas e suas Tecnologias. A aplicação terá 5h30 de duração, contadas a partir da autorização do aplicador para o início das provas.

5.1 São obrigações do Representante do Órgão de administração prisional ou socioeducativa:

5.1.1 Indicar Responsável pelo Órgão de administração prisional ou socioeducativa, para acesso ao sistema e às suas funcionalidades.

5.1.2 Firmar Termo de Adesão, Responsabilidade e Compromisso on line com o Inep para a aplicação do Enem PPL 2019 nas respectivas Unidades, conforme item 1.3 deste Edital, no endereço < sistemasespeciais.inep.gov.br/unidadesprisionais>

5.1.3 Estar ciente dos procedimentos para adesão, inscrição, aplicação do Exame, da indicação dos representantes estaduais, bem como dos termos das Portarias que o instituem e de seu respectivo Edital publicado no Diário Oficial da União (DOU).

5.1.4 Indicar as Unidades Prisionais e/ou Socioeducativas com condições e recursos para a aplicação das provas do Enem PPL 2019 com espaço físico, coberto e silencioso, iluminação, cadeiras, mesas, recursos humanos e todas as condições para o atendimento adequado ao participante, além da garantia de segurança aos envolvidos.

5.1.5 Indicar uma pessoa para ser o Responsável Pedagógico nas Unidades Prisionais/Socioeducativas sob sua responsabilidade.

5.1.5.1 O Responsável Pedagógico deverá ser funcionário do Órgão de administração prisional/socioeducativa ou da respectiva Unidade prisional/socioeducativa.

5.1.6 Manter e se responsabilizar pelo sigilo e confidencialidade das informações dos participantes disponibilizadas pelo Inep.

5.1.7 Manter atualizados os dados (e-mail e telefone) das Unidades prisionais/socioeducativas sob sua responsabilidade.

5.1.8 Informar ao Inep atualização de endereço das Unidades Prisionais/Socioeducativas sob sua responsabilidade.

5.1.9 Certificar-se de todas as informações e regras, constantes deste Edital e das demais orientações disponíveis na página do Inep:

<portal.inep.gov.br/web/guest/enem-ppl> e informar aos participantes.

5.2 São obrigações do Diretor das Unidades Prisionais/Socioeducativas:

5.2.1 Firmar Termo de Adesão, Responsabilidades e Compromissos on line com o Inep para aplicação do Exame na(s) unidade(s) sob sua responsabilidade.

5.2.2 Auxiliar na indicação da Equipe para aplicação das provas do Enem PPL 2019.

5.2.3 Providenciar local adequado para a realização do Exame dentro de sua Unidade, conforme o item 5.1.4 deste Edital.

5.2.4 Permitir e viabilizar a visita in loco dos responsáveis da empresa contratada para aplicação do Exame para verificação de infraestrutura das salas para a aplicação das provas.

5.2.5 Assegurar acesso e segurança física a todos os envolvidos na aplicação do Enem PPL 2019 nas dependências de sua Unidade.

5.2.6 Possibilitar de forma segura a entrada da equipe de aplicação e dos participantes na(s) sala(s) designada(s) para realizarem as provas.

5.2.7 Manter e resguardar o sigilo e a confidencialidade das provas nos espaços sob sua responsabilidade.

5.2.8 Responsabilizar-se pela manutenção da adequada conduta dos participantes de sua unidade durante a realização do Exame.

5.2.9 Acompanhar ou designar profissional para auxiliar a aplicação na Unidade.

5.2.10 Assegurar que o Exame ocorra em acordo com a data e horários definidos no item 1.4 deste Edital.

5.2.11 Evitar que as ações de rotina, como visitas de familiares, não interfiram na aplicação do Exame.

5.2.12 Divulgar o Exame no âmbito das Unidades Prisionais/Socioeducativas sob sua responsabilidade.

5.2.13 Certificar-se de todas as informações e regras, constantes deste Edital e das demais orientações disponíveis na página do Inep: <portal.inep.gov.br/web/guest/enem-ppl>e informar aos participantes.

5.2.14 Certificar-se de que os participantes preenchem todos os requisitos exigidos para a participação no Enem PPL 2019, conforme item 1.2 deste Edital.

5.3 São obrigações do Responsável Pedagógico:

5.3.1 Indicar assistente(s) pedagógico(s) para auxiliá-lo no processo de

inscrição, se for o caso.

5.3.1.1 O assistente pedagógico terá as mesmas responsabilidades do Responsável Pedagógico, constantes deste Edital, exceto indicar assistente pedagógico.

5.3.2 Manter atualizado o cadastro de seus dados na página eletrônica.

5.3.3 Manter, sob sua guarda e sigilo, a senha de acesso ao sistema, os números de inscrição e de Cadastro de Pessoa Física (CPF) dos participantes, indispensáveis para o acompanhamento do processo de inscrição e para a obtenção dos resultados individuais.

5.3.3.1 A senha de acesso ao sistema é pessoal, intransferível e de responsabilidade do Responsável Pedagógico.

5.3.3.2 A recuperação da senha será feita pelo endereço < sistemasespeciais.inep.gov.br/unidadesprisionais> e encaminhada ao e-mail cadastrado no sistema.

5.3.5 Solicitar atendimento especializado e/ou específico para o participante, se for o caso, no sistema de inscrição, durante o período de inscrição, conforme item 1.3 deste Edital.

5.3.6 Realizar, no sistema de inscrição, a indicação da sala na qual o participante realizará o Exame.

5.3.8 Realizar a exclusão do participante no sistema de inscrição, caso haja necessidade, durante o período de inscrição, conforme item 1.3 deste Edital.

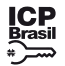

5.3.9 Divulgar as informações sobre o Exame aos participantes, inclusive este Edital.

92

5.3.10 Providenciar o encaminhamento dos participantes para as salas de provas às 12h30 no primeiro dia e às 13h15 no segundo dia, de acordo com o horário de Brasília - DF, atentando que não será permitida a entrada do participante que for apresentado após esse horário.

5.3.11 Acessar os resultados individuais dos participantes e informa-los.

5.3.12 Inscrever os participantes nos programas de acesso ao ensino superior.

5.3.13 Orientar o participante sobre as obrigações estabelecidas no item 13 deste Edital.

5.3.14 Responsabilizar-se pelo sigilo e confidencialidade das informações dos participantes disponibilizadas pelo Inep.

5.3.15 Certificar-se de todas as informações e regras, constantes deste Edital e das demais orientações disponíveis na página do Inep <portal.inep.gov.br/web/guest/enem-ppl> e informar aos participantes.

6. DA ADESÃO

6.1 Os Órgãos de Administração Prisional e Socioeducativa das Unidades da Federação que desejarem indicar Unidades Prisionais e Socioeducativas para aplicação do Enem PPL 2019, por meio do Secretário de Estado, deverão firmar Termo de Adesão, Responsabilidades e Compromissos com o Inep no endereço <sistemasespeciais.inep.gov.br/unidadesprisionais>, das 10h do dia 16 de setembro de 2019 às 23h59 do dia 27 de setembro de 2019 (horário de Brasília-DF).

6.2 Após adesão pelo Órgão de Administração Prisional ou Socioeducativa a que estão vinculadas, as Unidades Prisionais e Socioeducativas, por meio dos Diretores da Unidade, que desejarem que o Enem PPL 2019 seja aplicado, deverão firmar Termo de Adesão, Responsabilidades e Compromissos junto ao Inep, no endereço <sistemasespeciais.inep.gov.br/unidadesprisionais>, das 10h do dia 16 de setembro de 2019 às 23h59 do dia 27 de setembro de 2019, horário de Brasília - DF, observado o disposto no item 5 deste Edital.

7. DOS ATENDIMENTOS

7.1 O Inep, nos termos da legislação, assegurará o(s) recurso(s) de acessibilidade para os participantes que requeiram, por intermédio do Responsável Pedagógico, atendimento especializado e/ou específico desde que comprovem a necessidade e solicitem no sistema de inscrição:

a) Atendimento Especializado: para pessoas com baixa visão, cegueira, visão monocular, deficiência física, deficiência auditiva, surdez, deficiência intelectual (mental), surdocegueira, dislexia, déficit de atenção, autismo e/ou discalculia.

7.6 O Responsável Pedagógico deve estar ciente de que as informações prestadas no sistema de inscrição sobre a condição que motiva a solicitação de atendimento especializado e específico devem ser exatas e fidedignas, sob pena de responder por crime contra a fé pública e de o participante ser eliminado do Exame. <mark>. DA INSCRIÇÃO</mark>

b) Atendimento Específico: para gestante, lactante, idoso e/ou pessoa com outra condição específica.

c) Auxílio de acessibilidade, de acordo com as opções apresentadas: prova em braile, prova com letra ampliada (fonte do tamanho 18 e figuras ampliadas), prova com letra superampliada (fonte do tamanho 24 e figuras ampliadas), tempo adicional, e/ou mobiliário acessível.

7.2 Dispor de documento legível que comprove a condição motivadora da solicitação de Atendimento Especializado, o qual, para ser considerado válido, deve conter:

a) O nome completo do participante.

b) O diagnóstico com a descrição da condição que motivou a solicitação e o código correspondente à Classificação Internacional de Doença (CID 10). Os casos específicos serão tratados conforme item 7.2.1 deste Edital.

c) A assinatura e a identificação do profissional competente, com respectivo registro do Conselho Regional de Medicina (CRM), do Ministério da Saúde (RMS) ou de órgão competente.

d) A formatação em PDF, PNG ou JPG, com o tamanho máximo de 2MB.

7.2.1 O participante com transtorno global do desenvolvimento (dislexia, discalculia e/ou déficit de atenção) poderá apresentar declaração ou parecer, com seu nome completo, com a descrição do transtorno, emitida(o) e assinada(o) por entidade ou profissional habilitado, na área da saúde ou similar e com a identificação da entidade e do profissional declarante.

8.9 Não será permitida a inscrição fora do prazo disposto no item 1.3 deste Edital.

7.2.2 Se o documento, a declaração ou o parecer que motivou a solicitação de Atendimento Especializado for aceito, o participante terá direito ao tempo adicional de 60 (sessenta) minutos em cada dia de aplicação do Exame, desde que o Responsável Pedagógico o solicite no ato da inscrição, de acordo com o disposto nos Decretos nº 3.298, de 20 de dezembro de 1999 e nº 5.296, de 02 de dezembro de 2004, nas Leis nº 12.764, de 27 de dezembro de 2012 e nº 13.146, de 06 de julho de 2015, e na Súmula nº 377, do Superior Tribunal de Justiça.

7.3 O Inep reserva-se o direito de exigir, a qualquer tempo, documentos que atestem a condição que motivou a solicitação de atendimento especializado.

7.4 Não serão aceitas solicitações de Atendimento Especializado fora do sistema e do período de inscrição, conforme o item 1.3 deste Edital.

7.5 O Inep não se responsabiliza pelo não recebimento de informações devido a quaisquer motivos de ordem técnica dos equipamentos eletrônicos, falhas de comunicação, congestionamento das linhas de comunicação, procedimento indevido do Responsável Pedagógico, bem como por outros fatores que impossibilitem a transferência de dados.

8.1 A inscrição do participante deve ser realizada no endereço <sistemasespeciais.inep.gov.br/unidadesprisionais>, das 10h do dia 23 de setembro de 2019 às 23h59 do dia 04 de outubro de 2019 (horário de Brasília-DF).

8.2 O Responsável Pedagógico deve ter em mãos o número de CPF do participante, documento obrigatório para a efetivação da inscrição.

8.3 O Responsável Pedagógico deverá no ato da inscrição:

8.3.1 Informar o número do documento de identidade ou o número de identificação interna do participante.

8.3.2 Informar, se necessário, o Atendimento Especializado e/ou Específico, conforme item 7 deste Edital.

8.3.3 Selecionar a língua estrangeira (inglês ou espanhol) que realizará a

prova.

8.3.4 Realizar a indicação da sala na qual o participante realizará o Exame.

8.3.5 Conferir as informações prestadas e verificar se a inscrição foi concluída com sucesso.

8.3.6 Alterar os dados cadastrais apenas durante o período de inscrição estabelecido no item 1.3 deste Edital.

8.4 Nos casos em que o participante for transferido de Unidade ou tenha liberdade decretada, o Responsável Pedagógico deverá:

que os artigos religiosos, como burca e quipá, sejam revistados pelo coordenador.

8.4.1 Realizar a transferência entre as unidades ou a exclusão do participante, no sistema de inscrição, durante o período estabelecido no item 1.3 deste Edital.

8.5 O número de inscrição e a senha deverão ser mantidos sob a guarda do Responsável Pedagógico e são indispensáveis para o acompanhamento do processo de inscrição e para a obtenção dos resultados individuais.

8.6 O participante somente poderá realizar suas provas em unidade diferente daquela em que foi originalmente inscrito se a transferência, via sistema de inscrição, for entre unidades que aderiram ao Exame, devendo ser realizada durante o período de inscrição estabelecido no item 1.3 deste Edital.

8.7 O participante que, por intermédio do Responsável Pedagógico, prestar qualquer informação falsa ou inexata ao se inscrever no Exame ou que não satisfizer todas as condições estabelecidas neste Edital e nos demais instrumentos normativos terá cancelada sua inscrição e anulados todos os atos dela decorrentes.

8.8 O Inep não se responsabiliza por solicitação de inscrição não recebida devido a quaisquer motivos de ordem técnica dos equipamentos eletrônicos, falhas de comunicação, congestionamento das linhas de comunicação, procedimento indevido do Responsável Pedagógico, bem como por outros fatores que impossibilitem a transferência de dados, sendo obrigação do Responsável Pedagógico acompanhar a situação da inscrição dos participantes sob sua responsabilidade, assim como informar o local de realização das provas.

8.10 A inscrição do participante, por meio do Responsável Pedagógico, implica a aceitação das disposições, das diretrizes e dos procedimentos do Enem PPL 2019 contidos neste Edital, dos quais o participante não poderá alegar desconhecimento.

9. DA CONFIRMAÇÃO DA INSCRICÃO

9.1 Após a confirmação da inscrição, o Responsável Pedagógico poderá visualizar a lista dos participantes inscritos nas unidades sob sua responsabilidade por meio da funcionalidade "Relatórios", disponível no endereço <sistemasespeciais.inep.gov.br/unidadesprisionais>.

9.2 Nos relatórios, o Responsável Pedagógico visualizará informações tais como: número de inscrição, data, hora, local onde será realizado o Exame e indicação do Atendimento Especializado e/ou Específico.

10. DO LOCAL DE REALIZAÇÃO DO EXAME

10.1 O Enem PPL 2019 será aplicado nas Unidades Prisionais e Socioeducativas que firmaram adesão, conforme item 6 deste Edital.

10.2 O Inep se reserva o direito de não realizar a aplicação do Exame nas Unidades onde não houver condições logísticas e de segurança para aplicação, bem como nas unidades que não satisfaçam os critérios estabelecidos no Termo de Adesão, Responsabilidade e Compromisso.

11. DOS HORÁRIOS

11.1 Nos dias de realização do Exame, os participantes privados de liberdade e os jovens sob medida socioeducativa serão encaminhados às salas de aplicação das provas, conforme os horários dispostos no item 1.4, não sendo permitida a entrada do participante que se apresentar após o horário estipulado.

11.2 A aplicação das provas terá início às 13h30, no primeiro dia, e se encerrará às 19h, com 5h30 de duração; no segundo dia, terá início às 13h30 e se encerrará às 18h30, com 5 horas de duração (horário de Brasília-DF).

11.2.1 A aplicação das provas para o participante que teve solicitação de tempo adicional aprovada terá início, no primeiro dia, às 13h30 e se encerrará às 20h, com 6h30 de duração; e no segundo dia, terá início às 13h30 e se encerrará às 19h30, com 6h de duração (horário de Brasília-DF).

11.3 Não haverá prorrogação do tempo previsto para a realização das provas em razão de afastamento do participante da sala de provas, para preenchimento de seu Cartão-Resposta ou da Folha de Redação.

11.4 O não comparecimento às provas nas datas e nos horários informados pelo Inep caracterizará ausência do participante, não havendo segunda oportunidade para a realização das provas.

11.5 Todas as salas de prova terão um marcador para o acompanhamento do tempo de prova.

12. DA IDENTIFICAÇÃO DO PARTICIPANTE

12.1 O Responsável Pedagógico deverá disponibilizar via original de documento oficial de identificação com foto para a realização das provas.

12.2 Consideram-se documentos válidos para a identificação do participante:

a) Carteira de Identidade expedidas por Secretarias de Segurança Pública, Forças Armadas, Polícia Militar e Polícia Federal.

b) Identidade expedida pelo Ministério da Justiça para estrangeiros, inclusive aqueles reconhecidos como refugiados, em consonância com a Lei nº 9.474, de 22 de julho de 1997.

c) Carteira de Registro Nacional Migratório, de que trata a Lei nº 13.445, de 24 de maio de 2017.

d) Documento Provisório de Registro Nacional Migratório, de que trata o Decreto nº 9.277, de 05 de fevereiro de 2018.

e) Identificação fornecida por ordens ou conselhos de classes que por lei tenha validade como documento de identidade.

f) Carteira de Trabalho e Previdência Social, emitida após 27 de janeiro de 1997.

g) Certificado de Dispensa de Incorporação.

h) Certificado de Reservista.

i) Passaporte.

j) Carteira Nacional de Habilitação, na forma da Lei nº 9.503, de 23 de setembro de 1997.

k) Identidade funcional em consonância com o Decreto nº 5.703, de 15 de fevereiro de 2006.

l) Formulário de Identificação Interna.

m) Prontuário de Identificação Interna.

13. DAS OBRIGAÇÕES DO PARTICIPANTE

13.1 São obrigações dos participantes do Enem PPL 2019:

13.1.1 Certificar-se, por meio do Responsável Pedagógico, de que preenche todos os requisitos exigidos para a participação no Exame.

13.1.2 Certificar-se, por intermédio do Responsável Pedagógico, de todas as informações e regras constantes deste Edital e das demais orientações disponíveis no endereço <portal.inep.gov.br/web/guest/enem-ppl>

13.1.3 Realizar, por intermédio do Responsável Pedagógico, as inserções de documentos no sistema quando solicitado pelo Inep.

13.1.4 Realizar o Exame no espaço físico, na data e nos horários definidos pelo Inep.

13.1.5 Comparecer às salas de aplicação das provas conforme os horários dispostos no item 1.4, de acordo com o horário de Brasília-DF.

13.1.6. Aguardar na sala de provas até que seja autorizado o início do Exame, tanto no primeiro dia quanto no segundo dia, cumprindo as determinações da equipe de aplicação.

13.1.7 Não portar, ao ingressar em sala de provas, lápis, caneta de material não transparente, lapiseira, borrachas, corretivos, livros, régua, manuais, impressos, anotações e quaisquer dispositivos eletrônicos.

13.1.8 Não utilizar, ao ingressar em sala de provas, óculos escuros e artigos de chapelaria, tais como: boné, chapéu, viseira, gorro ou similares.

13.1.10 Preencher, antes do início das provas, o Questionário Socioeconômico e devolvê-lo ao aplicador.

13.1.11 Iniciar as provas somente após a leitura e conferência de seus dados e das instruções contidas na capa do Caderno de Questões, no Cartão-Resposta na Folha de Redação e na Folha de Rascunho, observada a autorização do aplicador.

13.1.12 Verificar, antes de iniciar o Exame, em cada dia de provas, se o seu Caderno de Questões contém:

13.1.12.1 a quantidade de questões indicadas no seu Cartão-Resposta.

13.1.12.2 qualquer defeito gráfico que impossibilite responder às questões.

13.1.13 Destacar, antes de iniciar as provas e quando autorizado pelo aplicador, o Cartão-Resposta do Caderno de Questões.

13.1.13.1 O aplicador não substituirá o Cartão-Resposta por procedimento indevido do participante.

13.1.14 Fazer anotações relativas às suas respostas apenas no Cartão-Resposta, na Folha de Redação e no Caderno de Questões, após a autorização do aplicador.

13.1.15 Reportar ao aplicador da sala qualquer ocorrência em relação ao seu Questionário Socioeconômico e respectivo Formulário de Respostas, ao Caderno de Questões, ao Cartão-Resposta, à Folha de Redação e aos demais documentos do Exame, para que sejam tomadas as providências.

13.1.16 Assinar, nos espaços designados, o Cartão-Resposta, a Lista de Presença referente a cada dia de prova, a Folha de Redação e os demais documentos do Exame.

Documento assinado digitalmente conforme MP nº 2.200-2 de 24/08/2001, que institui a Infraestrutura de Chaves Públicas Brasileira - ICP-Brasil.

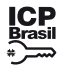

Este documento pode ser verificado no endereço eletrônico <http://www.in.gov.br/autenticidade.html>, pelo código 05302019082800093 93

13.1.17 Não realizar qualquer espécie de consulta ou comunicação com qualquer pessoa durante a realização das provas.

13.1.18 Transcrever as respostas das provas objetivas e a redação, nos respectivos Cartão-Resposta e Folha de Redação, de acordo com as instruções contidas nesses documentos.

13.1.19 Transcrever a frase contida na capa do Caderno de Questões para o Cartão-Resposta.

13.1.20 Utilizar caneta esferográfica de tinta preta, sem tampa, fabricada em material transparente, fornecida pelo Aplicador, sob pena de impossibilidade de leitura óptica do Cartão-Resposta e da Folha de Redação.

13.1.21 Ir ao banheiro, após o início das provas, sempre acompanhado por um fiscal.

13.1.22 Entregar ao aplicador, ao terminar as provas, a caneta fornecida, o Questionário Socioeconômico e seu respectivo Formulário de Respostas (somente 1° dia de provas), o Cartão-Resposta, a Folha de Redação, a Folha de Rascunho e o Caderno de Questões, em cada dia de provas.

14.1.7 Não entregar ao aplicador, ao terminar as provas, a caneta fornecida, o Questionário Socioeconômico e seu respectivo Formulário de Respostas, o Cartão-Resposta, a Folha de Redação, a Folha de Rascunho e o Caderno de Questões.

13.1.23 Cumprir o horário previsto para a realização do Exame em cada dia em que realizar as provas.

13.1.23.1 Não haverá prorrogação do tempo previsto para a realização das provas em razão de afastamento do participante da sala de provas, para preenchimento de seu Cartão-Resposta ou da Folha de Redação.

13.1.24 Não se ausentar da sala de provas durante a realização do Exame sem o acompanhamento de um fiscal.

13.1.25 Cumprir as determinações desse Edital e do aplicador de sala.

14. DAS ELIMINAÇÕES

14.1 Será eliminado do Exame, a qualquer momento e sem prejuízo de demais penalidades previstas em lei, o participante que:

14.1.1 Prestar, em qualquer documento ou no Sistema de Inscrição, por intermédio do Responsável Pedagógico, declaração falsa ou inexata.

14.1.2 Perturbar, de qualquer modo, a ordem no local de aplicação das provas.

14.1.3 Comunicar-se verbalmente, por escrito ou por outra forma, com qualquer pessoa que não seja o aplicador, após o início das provas, em cada dia em que realizar as provas.

14.1.4 Utilizar, ou tentar utilizar, meio fraudulento em benefício próprio ou de terceiros em qualquer etapa do Exame.

14.1.5 Utilizar livros, notas ou impressos durante a aplicação do Exame.

14.1.6 Ausentar-se da sala de provas sem o acompanhamento de um aplicador.

14.1.8 Realizar anotações no Questionário Socioeconômico e seu respectivo Formulário de Respostas, no Caderno de Questões, no Cartão-Resposta, na Folha de Rascunho, na Folha de Redação e/ou nos demais documentos do Exame, antes de autorizado o início das provas pelo aplicador.

14.1.9 Recusar-se a entregar ao aplicador o Caderno de Questões, o Cartão-Resposta, a Folha de Rascunho e a Folha de Redação, depois de decorridas 5h30, primeiro dia e 5h segundo dia, salvo nas salas com tempo adicional, que atenderão ao disposto no item 11.2.1 deste Edital.

14.1.10 Descumprir as orientações da equipe de aplicação, as regras contidas no Edital, na capa do Caderno de Questões e nos Cartões-Resposta durante a realização do Exame.

14.1.11 Iniciar as provas no antes de 13h30 (horário de Brasília-DF), e sem a autorização do aplicador.

14.1.12 Não permitir que os artigos religiosos, como burca, quipá e outros, sejam revistados pelo Coordenador.

14.1.13 Portar, ao ingressar na sala de provas, lápis, caneta de material não transparente, lapiseira, borracha, corretivos, livros, manuais, impressos, anotações e quaisquer dispositivos eletrônicos.

14.1.14 Usar óculos escuros e/ou artigos de chapelaria (boné, chapéu, viseira, gorro) ou qualquer acessório que cubra os cabelos ou as orelhas.

14.1.15 Receber, de qualquer pessoa, informações referentes ao conteúdo das provas.

14.1.16 Realizar anotações em outros objetos ou qualquer documento que não seja o Questionário Socioeconômico e seu respectivo Formulário de Respostas, o

Cartão-Resposta, o Caderno de Questões, a Folha de Redação e a Folha de Rascunho. 15. DAS CORREÇÕES

15.1 Serão corrigidas somente as redações transcritas para a Folha de Redação e as respostas efetivamente marcadas no Cartão-Resposta sem emendas ou rasuras, com caneta esferográfica de tinta preta fabricada em material transparente, de acordo com as instruções apresentadas, sob pena da impossibilidade de leitura óptica do Cartão-Resposta e da Folha de Redação.

15.2 Os rascunhos e as marcações assinaladas nos Cadernos de Questões não serão corrigidos.

15.3 O cálculo das proficiências dos participantes, a partir de suas respostas às questões de múltipla escolha das provas objetivas, terá como base a Teoria de Resposta ao Item (TRI). O documento com a metodologia utilizada e com os critérios adotados pela banca poderá ser consultado no Portal do Inep, no endereço <portal.inep.gov.br/enem>.

15.4 A nota da redação, variando entre 0 (zero) e 1000 (mil) pontos, será atribuída respeitando-se os critérios disponibilizados no Portal do Inep, no endereço <portal.inep.gov.br/enem>, e na Cartilha de Redação do Enem 2019.

15.5 A redação será corrigida por dois corretores de forma independente.

15.5.1 Cada corretor atribuirá uma nota entre 0 (zero) e 200 (duzentos) pontos para cada uma das cinco competências.

15.5.2 A nota total de cada corretor corresponde à soma das notas atribuídas a cada uma das competências.

15.5.3 Considera-se a existência de discrepância entre dois corretores se suas notas totais diferirem em mais de 100 (cem) pontos ou se a diferença de suas notas em

qualquer uma das competências for superior a 80 (oitenta) pontos. 15.6 A nota final da redação do participante será atribuída da seguinte

forma:

15.6.1 Caso não haja discrepância entre os dois corretores, a nota final do participante será a média aritmética das notas totais atribuídas pelos dois corretores.

15.6.2 Caso haja discrepância entre os dois corretores, haverá recurso de ofício (automático) e a redação será corrigida, de forma independente, por um terceiro corretor.

15.6.2.1 Caso não haja discrepância entre o terceiro corretor e os outros dois corretores ou caso haja discrepância entre o terceiro corretor e apenas um dos corretores, a nota final do participante será a média aritmética entre as duas notas totais que mais se aproximarem, sendo descartada a outra nota.

15.6.2.2 Na ocorrência do previsto no item 15.6.2 deste edital e sendo a nota total do terceiro corretor equidistante das notas totais atribuídas pelos outros dois corretores, a redação será corrigida por uma banca composta por três corretores, que atribuirá a nota final do participante, sendo descartadas as notas anteriores.

15.6.2.3 Caso o terceiro corretor apresente discrepância com os outros dois corretores, haverá novo recurso de ofício e a redação será corrigida por uma banca composta por três corretores que atribuirá a nota final ao participante, sendo descartadas as notas anteriores.

15.7 A banca avaliadora poderá atribuir nota 0 (zero) à redação que:

15.7.1 não atender à proposta solicitada ou possua outra estrutura textual que não seja a estrutura dissertativo-argumentativa, o que configurará "Fuga ao tema/não atendimento à estrutura dissertativo-argumentativa";

15.7.2 não apresente texto escrito na Folha de Redação, que será considerada "Em Branco";

15.7.3 apresente até 7 (sete) linhas, qualquer que seja o conteúdo, o que configurará "Texto insuficiente";

15.7.3.1 a redação que apresentar cópia dos textos da Proposta de Redação ou do Caderno de Questões terá o número de linhas copiadas desconsiderado para a contagem do número mínimo de linhas.

15.7.4 apresente impropérios, desenhos e outras formas propositais de anulação, o que configurará "Anulada";

15.7.5 apresente parte do texto deliberadamente desconectada com o tema proposto, o que configurará "Anulada".

15.7.6 apresente nome, assinatura, rubrica ou qualquer outra forma de identificação no espaço destinado exclusivamente ao texto da redação, o que configurará "Anulada".

15.7.7 esteja escrita predominante ou integralmente em língua estrangeira, o que configurará "Anulada".

15.7.8 apresente letra ilegível, que impossibilite sua leitura por dois avaliadores independentes, o que configurará "Anulada".

15.8 Na correção da redação do participante surdo, surdocego ou com deficiência auditiva serão adotados mecanismos de avaliação coerentes com o aprendizado da língua portuguesa como segunda língua, de acordo com o Decreto nº 5.626, de 22 de dezembro de 2005.

15.9 Na correção da redação do participante com dislexia, serão adotados mecanismos de avaliação que considerem as características linguísticas desse transtorno específico.

16. DOS RESULTADOS

16.1 Os gabaritos das provas objetivas serão divulgados no Portal do Inep, no endereço <portal.inep.gov.br/enem>, até o terceiro dia útil após a realização das últimas provas.

16.2 O participante, por meio do Responsável Pedagógico, poderá ter acesso aos seus resultados individuais do Enem PPL 2019, em data a ser divulgada posteriormente, mediante inserção do número do CPF e da senha, no endereço < sistemasespeciais.inep.gov.br/unidadesprisionais >.

16.3 Os resultados do Enem, para fins exclusivos de autoavaliação de conhecimentos do participante "treineiro", serão divulgados 60 dias após a disponibilização dos resultados do Exame, nos termos do item 16.2 deste Edital.

16.4 O participante poderá ter acesso à vista de sua prova de redação exclusivamente para fins pedagógicos, após a divulgação do resultado, em data a ser divulgada posteriormente. A vista da prova de redação será disponibilizada no endereço <enem.inep.gov.br/participante>.

16.5 Os resultados individuais do Enem PPL 2019 não serão divulgados por outros meios de publicação ou instrumentos similares que não o explicitado neste edital.

16.6 Somente o participante poderá autorizar a utilização dos resultados que obteve no Enem PPL 2019 para fins de publicidade e premiação, entre outros.

16.7 A utilização dos resultados individuais do Enem PPL 2019 para fins de seleção, classificação e/ou premiação não é de responsabilidade do Inep.

16.8 Os resultados do Enem PPL 2019 poderão ser utilizados como mecanismo único, alternativo ou complementar de acesso à educação superior, desde que exista adesão por parte das instituições de educação superior (IES). A adesão não supre a faculdade legal concedida a órgãos públicos e a instituições de ensino de estabelecer regras próprias de processo seletivo para ingresso na educação superior.

16.9 A inscrição do participante no Enem PPL 2019 caracterizará seu formal consentimento para a disponibilização das suas notas e informações, incluindo as do Questionário Socioeconômico, aos programas governamentais do Ministério da Educação e processos seletivos de ingresso à educação superior.

16.10 O Inep encaminhará os dados e os resultados dos participantes do Enem à Secretaria de Educação Superior do Ministério da Educação (Sesu/MEC) e às instituições de educação superior públicas, privadas ou estrangeiras, de acordo com critérios, diretrizes e procedimentos definidos em regulamentação específica de cada ente.

16.11 O resultado do participante eliminado não será divulgado mesmo que tenha realizado os dois dias de aplicação do Exame.

16.12 As regras dos itens 16.8, 16.9 e 16.10 não se aplicam aos resultados individuais dos participantes "treineiros".

17. DAS DISPOSIÇÕES FINAIS

17.1 O não comparecimento às provas nas datas, local e nos horários informados pelo Inep caracterizará ausência do participante, não havendo segunda oportunidade para a realização das provas desta edição do Enem PPL 2019.

17.2 As informações pessoais, educacionais, socioeconômicas e os resultados individuais do Enem PPL 2019 somente poderão ser divulgados mediante a autorização expressa do participante.

17.3 Casos omissos e eventuais dúvidas referentes a este Edital serão resolvidos e esclarecidos pelo Inep.

ALEXANDRE RIBEIRO PEREIRA LOPES

## **UNIVERSIDADE FEDERAL DE ALAGOAS**

# PRÓ-REITORIA DE GESTÃO DE PESSOAS E DO TRABALHO COORDENADORIA DE PROCESSOS SELETIVOS

### **EDITAL DE HOMOLOGAÇÃO Nº 110, DE 26 DE AGOSTO DE 2019 RESULTADO DE PROCESSO SELETIVO SIMPLIFICADO**

A Universidade Federal de Alagoas, por meio da Pró-reitoria de Gestão de Pessoas e do Trabalho e nos termos que dispõe o Edital de abertura de processo seletivo simplificado para professor substituto nº 43 de 29/05/2019, publicado no D.O.U. de 30/05/2019, seção 3, p. 83-93, resolve:

1 DO RESULTADO FINAL NO CONCURSO PÚBLICO

1.1 Resultado final no processo seletivo simplificado referente aos candidatos aprovados nas duas etapas, na seguinte ordem: lotação/área de estudo/classe/regime/classificação final no processo seletivo, nome do candidato em ordem de classificação e nota final:

1.1.1 LOTAÇÃO: CAMPUS DO SERTÃO/DELMIRO GOUVEIA / ÁREA DE ESTUDO: GESTÃO DA PRODUÇÃO (CÓDIGO 08) - AUXILIAR - 40H

AMPLA CONCORRÊNCIA:

1. Klivia Feitosa Rego, 108,00 2. Ana Carla da Silva Monteiro, 105,00 Thiago Lima de Barros, 98,90 PESSOA COM DEFICIÊNCIA: Não houve candidato inscrito RESERVA AOS NEGROS: Não houve candidato inscrito 1.1.2 LOTAÇÃO: CAMPUS DO SERTÃO/DELMIRO GOUVEIA / ÁREA DE ESTUDO: ESTRADAS E PAVIMENTAÇÃO (CÓDIGO 09) - AUXILIAR - 40H AMPLA CONCORRÊNCIA: 1. Dayvson Carlos Batista de Almeida, 108,50 PESSOA COM DEFICIÊNCIA: Não houve candidato inscrito RESERVA AOS NEGROS: Não houve candidato inscrito 1.1.3 LOTAÇÃO: CAMPUS DO SERTÃO/DELMIRO GOUVEIA / ÁREA DE ESTUDO: EXPRESSÃO GRÁFICA (CÓDIGO 10) AUXILIAR - 40H AMPLA CONCORRÊNCIA: 1. Bianca Oliveira Pontes, 101,90 PESSOA COM DEFICIÊNCIA: Não houve candidato inscrito RESERVA AOS NEGROS: Não houve candidato inscrito 1.1.4 LOTAÇÃO: CAMPUS DO SERTÃO/DELMIRO GOUVEIA / ÁREA DE ESTUDO: HISTÓRIA DAS HUMANIDADES - (CÓDIGO 11) - ASSISTENTE A - 40H

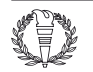